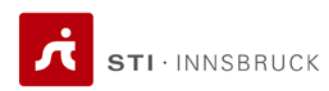

14 June 2010

Semantic Web Services

## **Exercise sheet 13 Mobile Services**

## **Exercise 1 (Theoretical Questions) (5 points)**

Please to answer these questions to the best of your knowledge.

a) Which novelty and advantages does Mobile Web bring comparing to the ordinary Web? Name at least 5 new things that are applicable only to the Mobile Web, and at least 5 aspects that have been improved when comparing it to the Web?

b) Which existing mobile operating system will have the most market share in 5 years, according to your opinion? Support your opinion with an argumentation.

## **Exercise 2 (Technical Task) (15 points)**

Create a user-interface mock-up of a mobile Translator Service following the scenario:

*Amer wants to share his language knowledge (he speaks Arabic and Spanish), with the people who have some language knowledge too, but he does not have any programming skills. He decides to create his own mobile service to translate some words to the people who are interested on it. That way, he also expects to be able to submit translation requests to other people who are proficient in other languages.*

*He opens the Service Creation Kit. Then he selects new U+ service and picks an 'IM Window' from the component folder. He introduces the name "Translator" and the tags "Spanish, Arabic".*

*He changes the default background colour, adds his own logo (two icons representing the Spanish and Arabic languages) at the top from his media folder, and a static label: "Amer's translator". He chooses fonts, colours and sizes.*

*He selects the application as "free", and limits the number of daily messages he is willing to receive to 20 from the same person. He does not want to work on it all day. He selects the working hours from 9 to 18 Monday to Friday, and selects the automatic activation of the service for that period.* 

*From the options of the IM Window he activates the IM message box, so as to store queries received outside the service working hours. He accepts messages only from the people who are also users of the same service.*

*He clicks on Publish to have his service upload to the Service Warehouse. To create the service only took 5 minutes.*

*He now messages some of his friends who know other languages, telling them about "Amer's Translator": "Download it and spread the word!"*

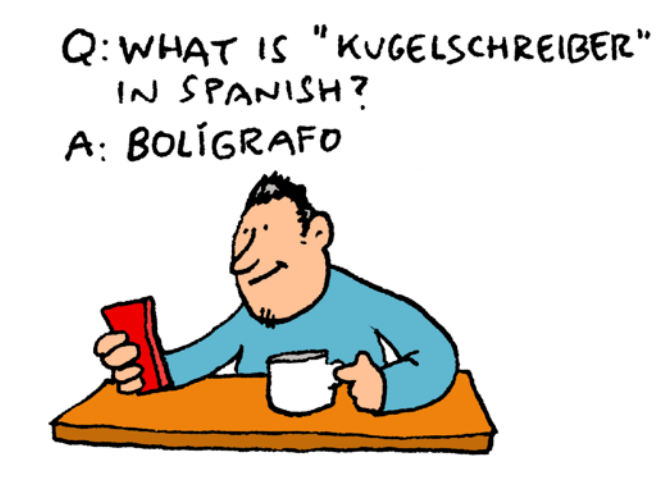

Take into account the particularities of the Mobile Web user interface development. Identify possible sources of the data enabling of easier achievement of the capability of this service.

As software for creation of the mock-up, you can use any mobile phone emulator or a mock-up creation tool, for example, Balsamiq[1.](#page-1-0)

 $\overline{\phantom{0}}$ 

<span id="page-1-0"></span>Balsamiq mock-up creation tool[: http://www.balsamiq.com/products/mockups](http://www.balsamiq.com/products/mockups)